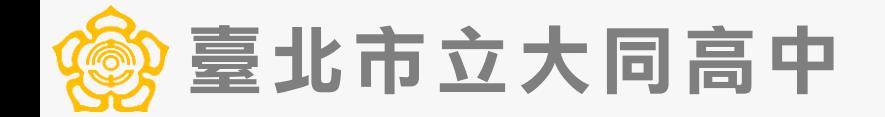

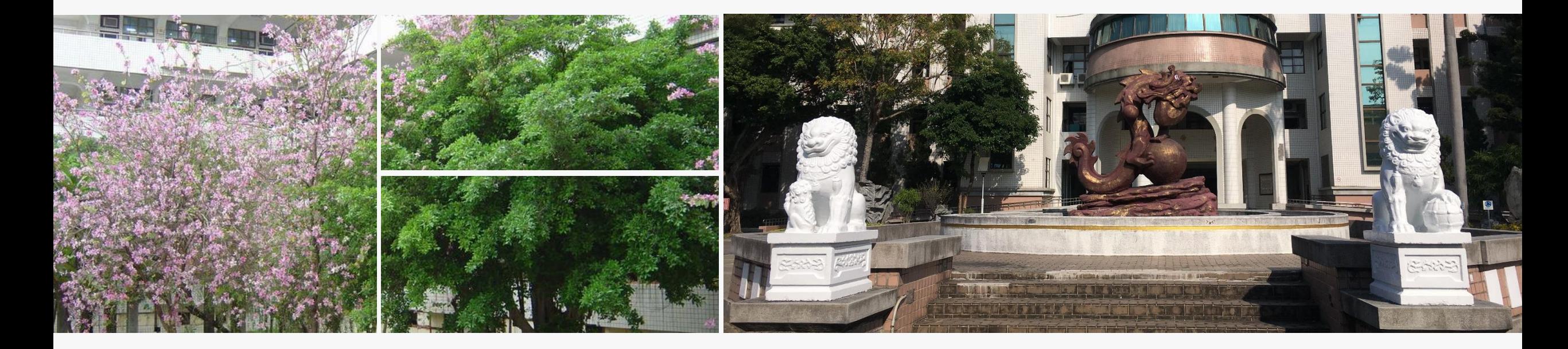

# **國中公開授課流程說明**

國中教師版本

#### 研發處 日期:2021.9

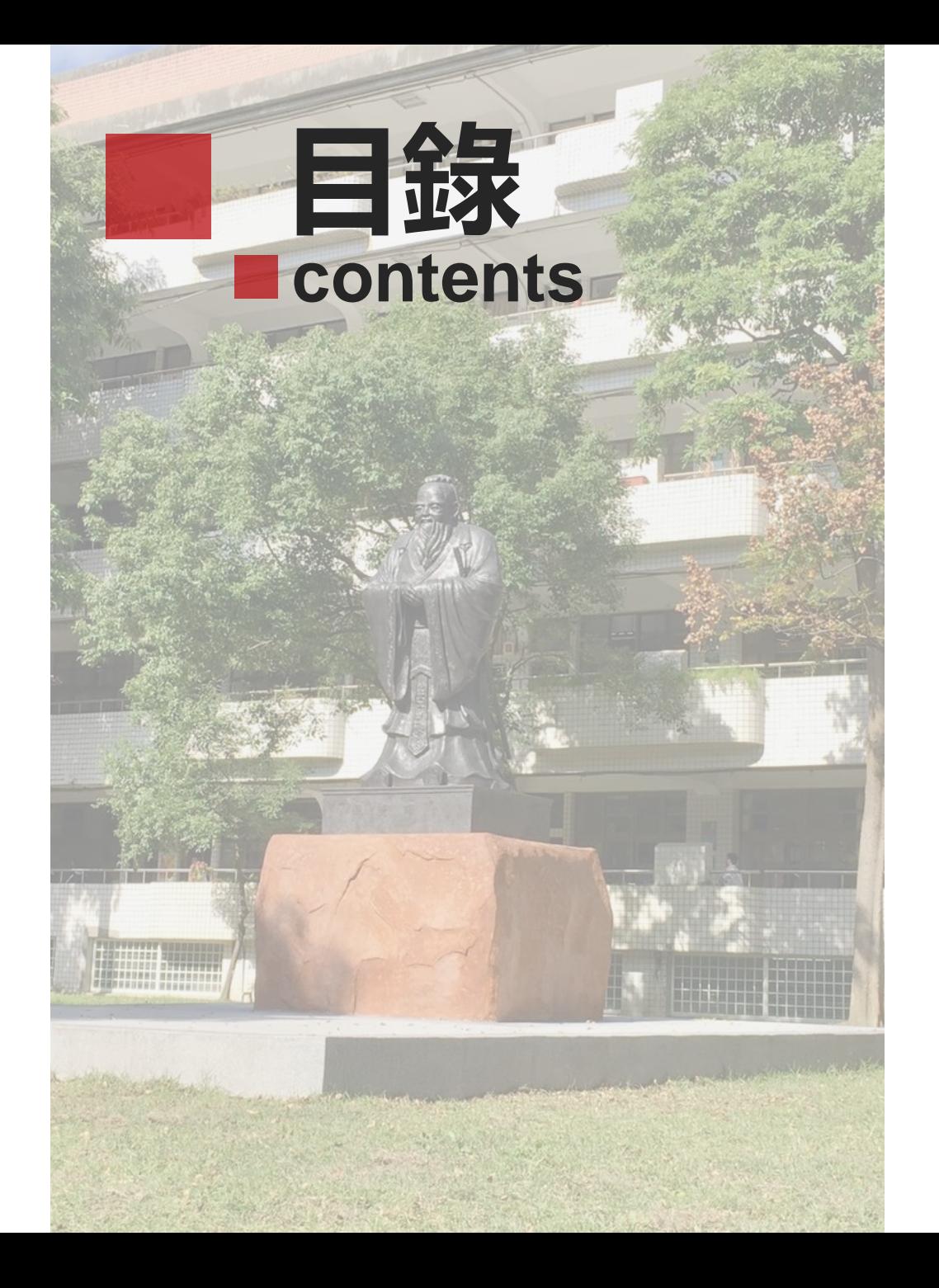

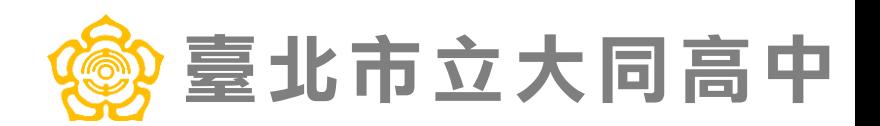

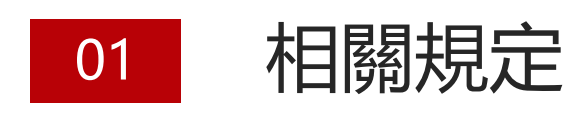

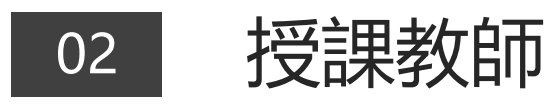

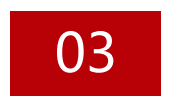

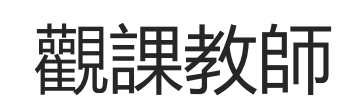

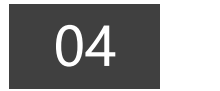

04 Q & A

## 臺北市立大同高中

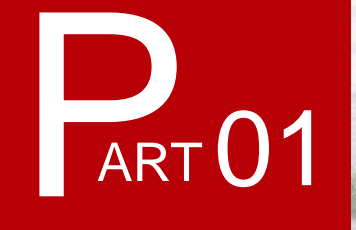

2 t ac.

E

## **相關規定**

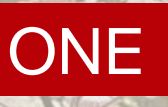

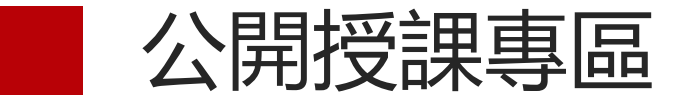

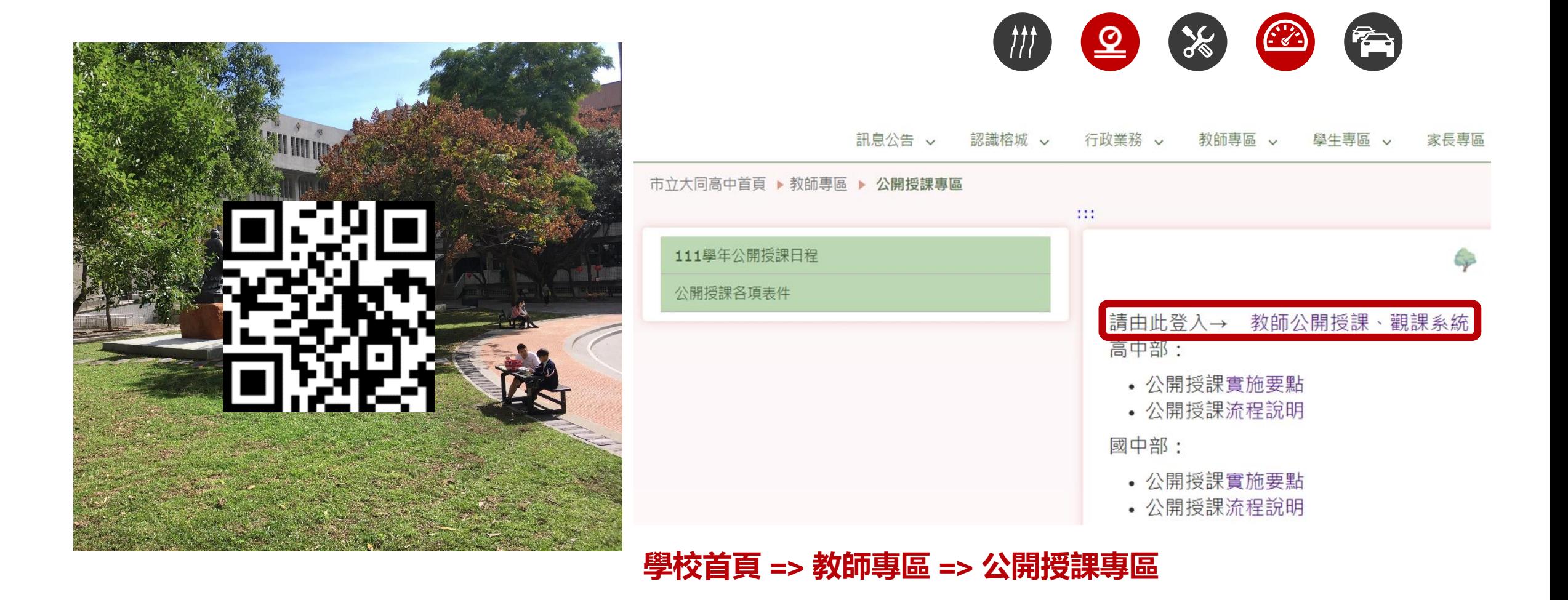

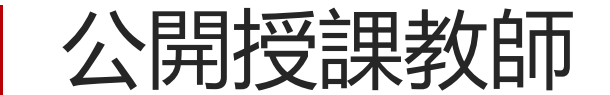

### 依規定應進行公開授課之人員: 高一二三、國七八九教師

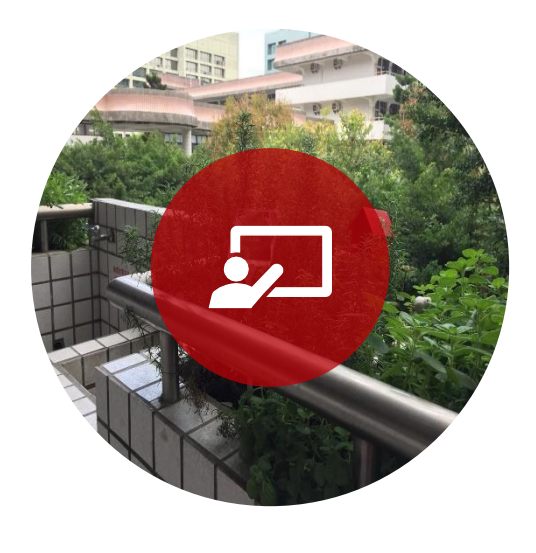

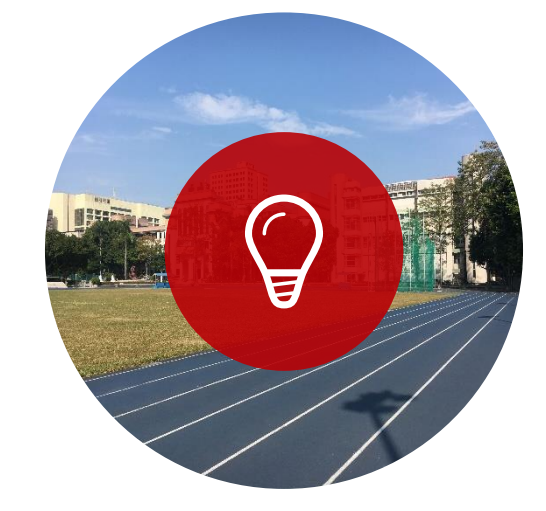

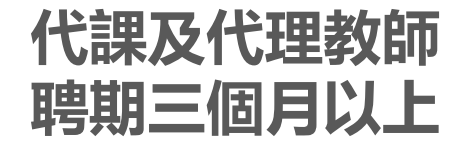

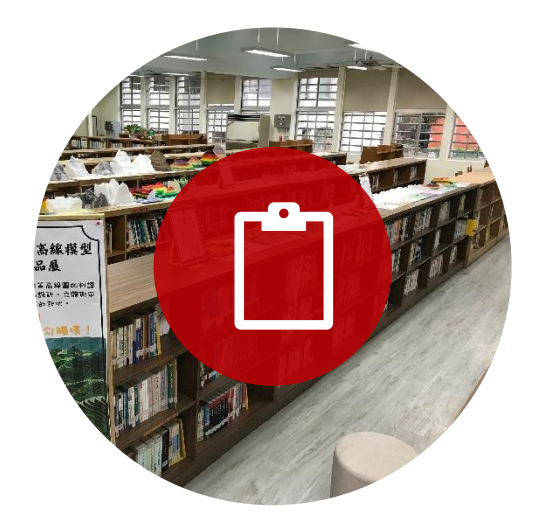

**校長、正式教師 兼任教師與聘期不足三個月 代課、 代理教師自由參加**

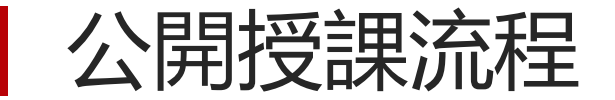

#### **每學年至少公開授課一次**,公開授課時間,每次以一節為原則,得視課程需要或教師意願增加節數。 公開觀課可向研發處申請研習時數,由研發處依實際參與時數核給每學期至多 18 小時研習時數。

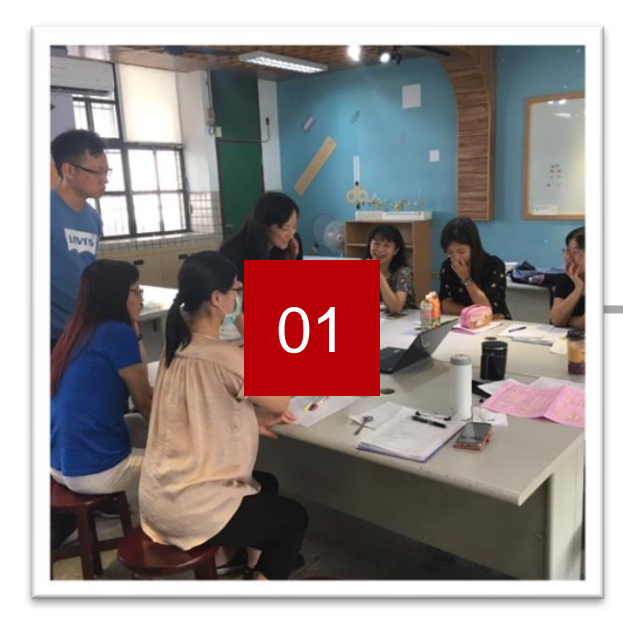

**共同備課**

- 教學研究會
- 專業社群
- 共同備課紀錄表

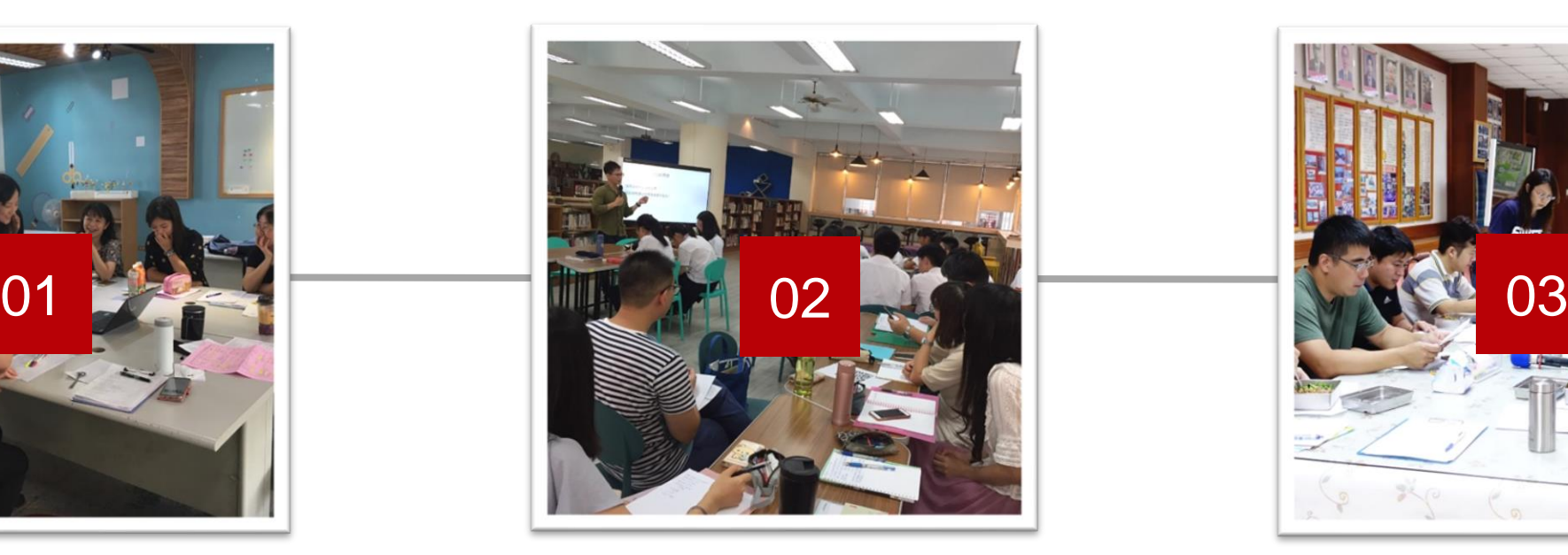

**教學觀察**

- 至少一位同領域教師觀課
- 可邀請校外專家學者
- 觀察紀錄表

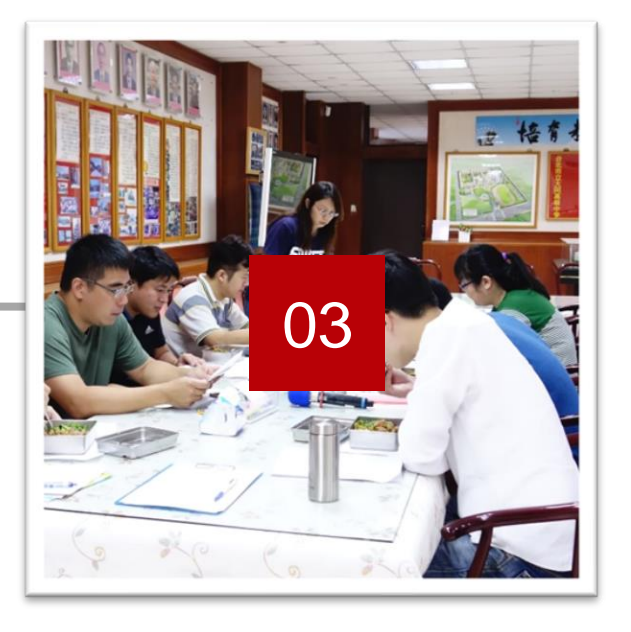

**專業回饋**

- 共同議課
- 議課紀錄表

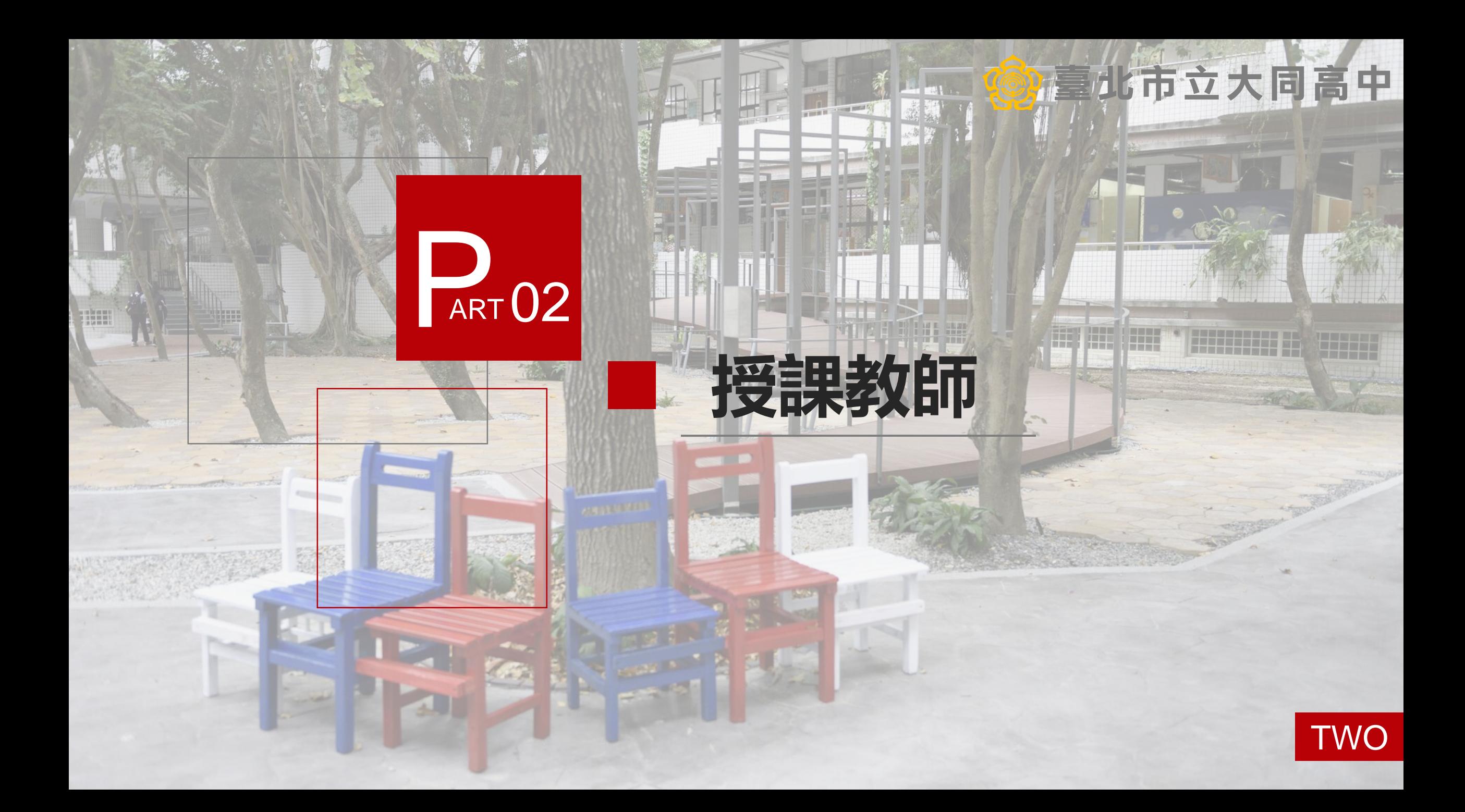

初次登入本系統者, sign in後須以本校 公務信箱帳號 登入

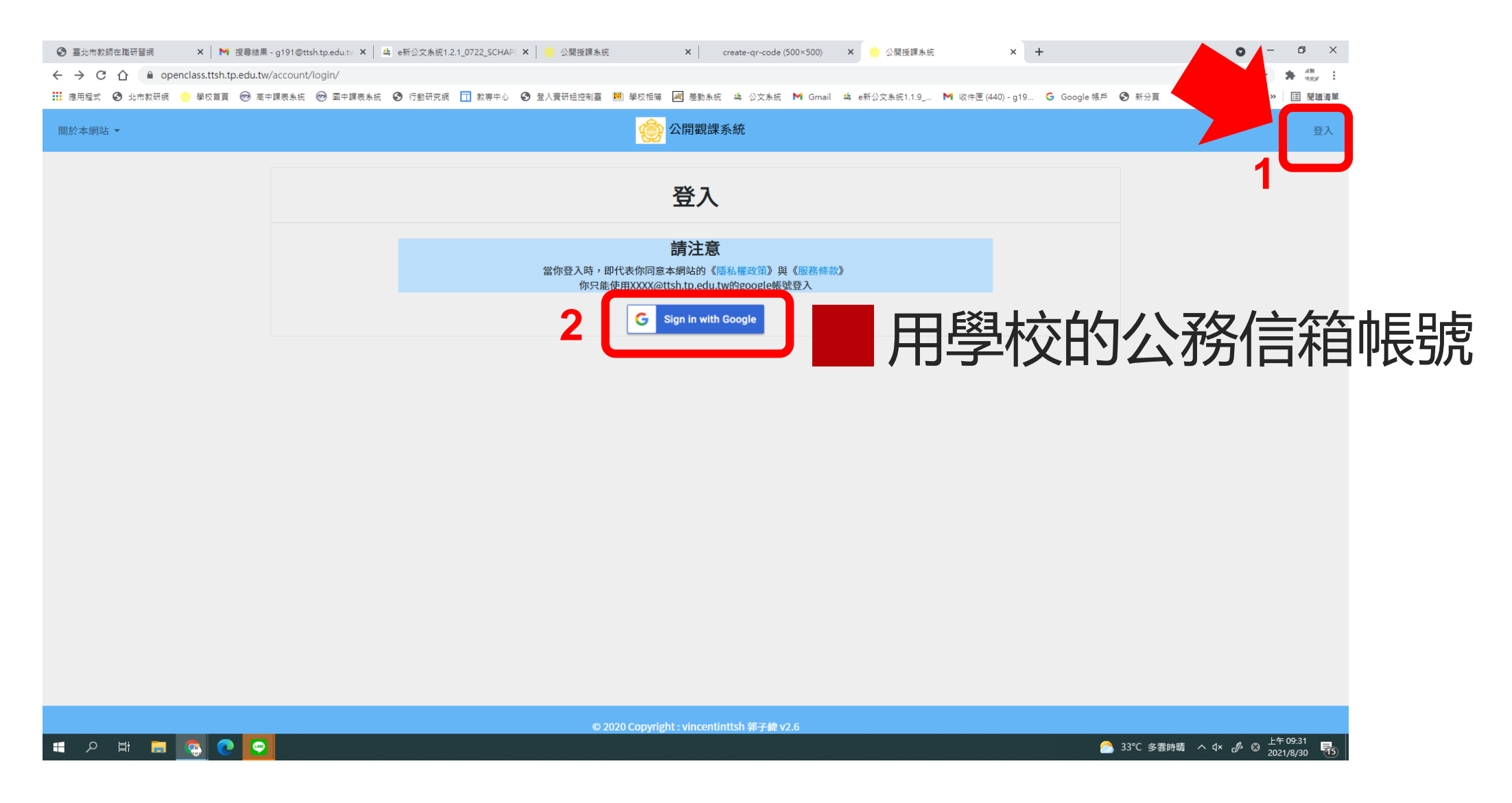

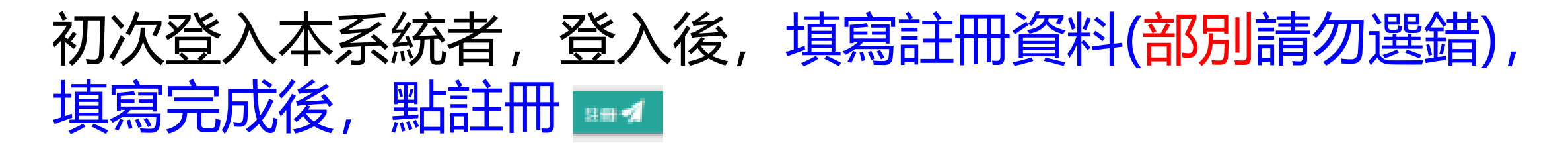

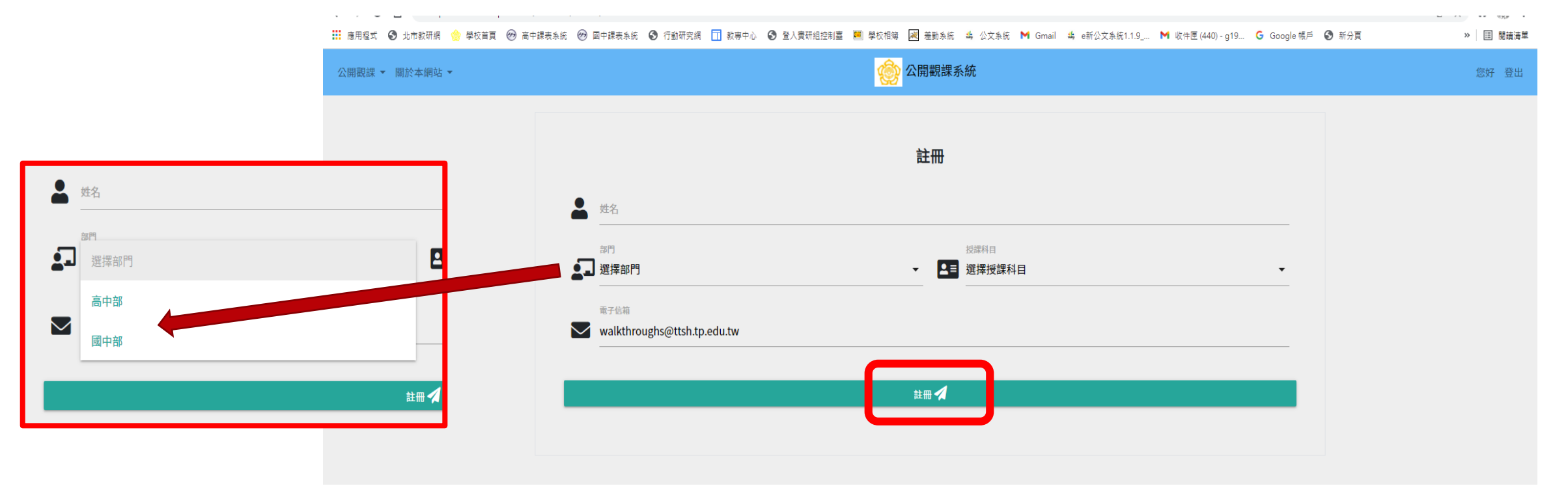

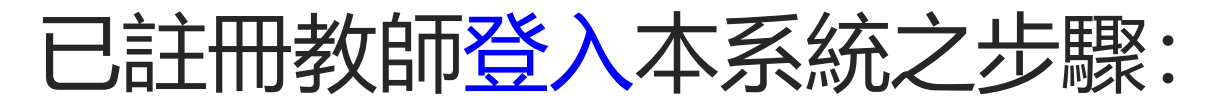

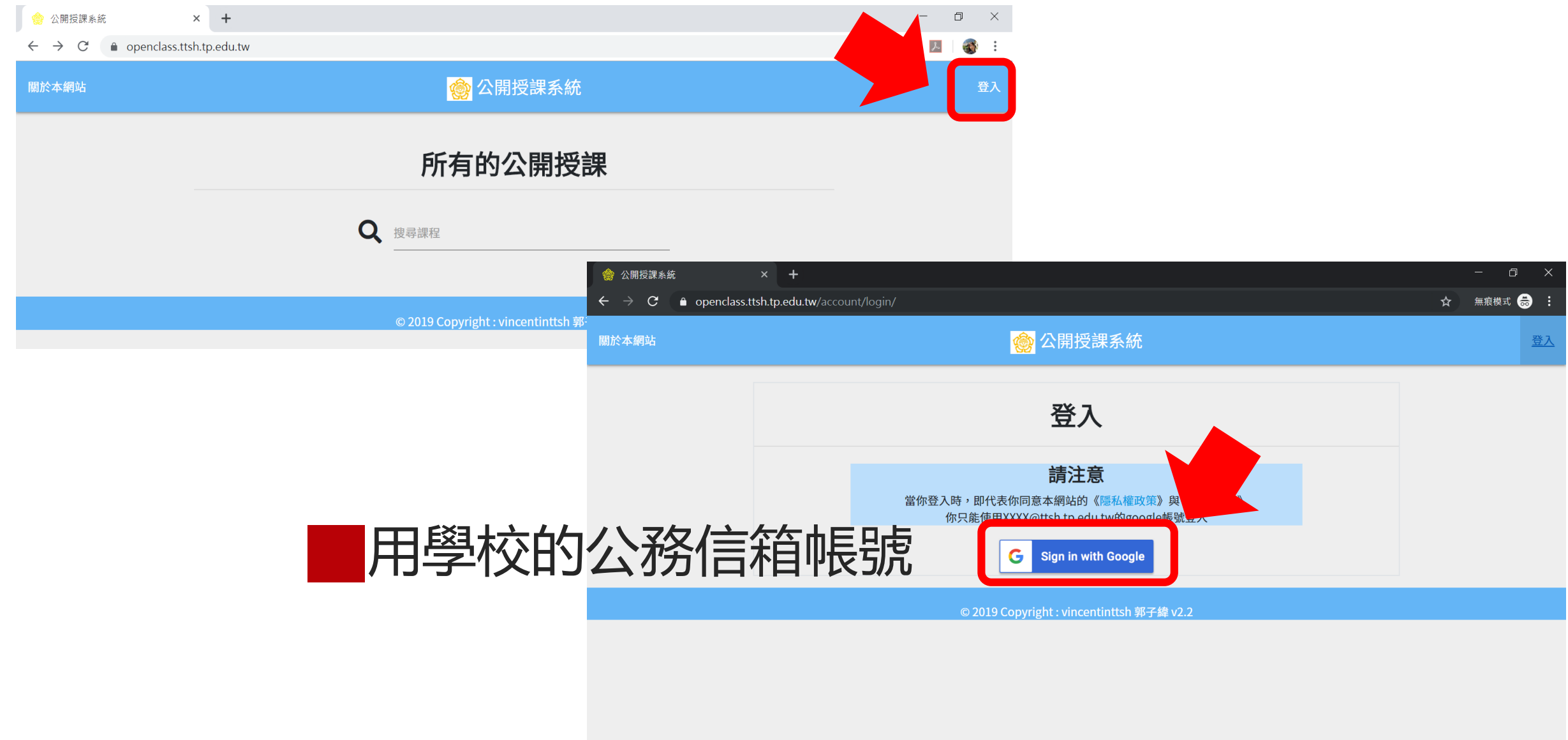

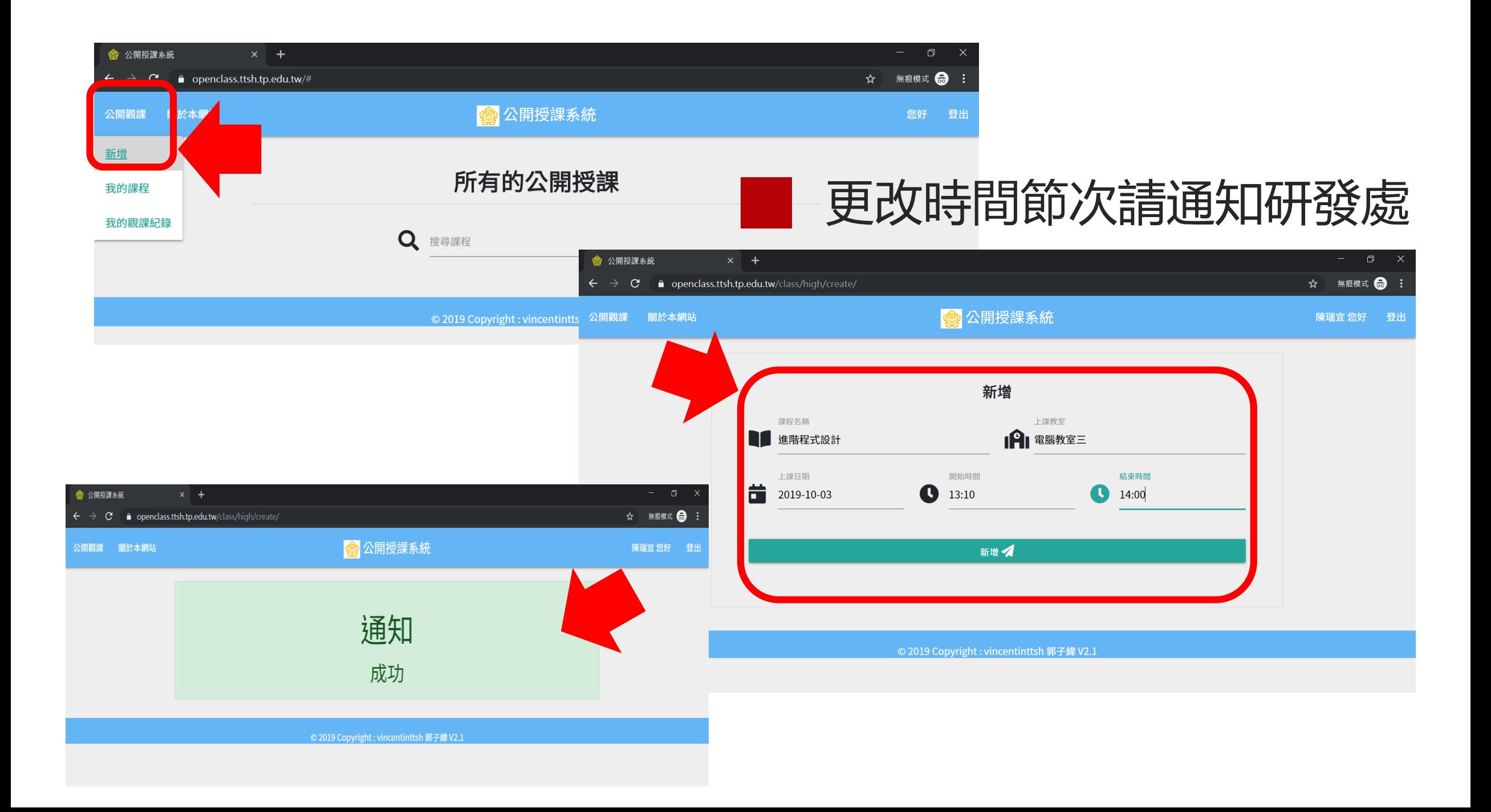

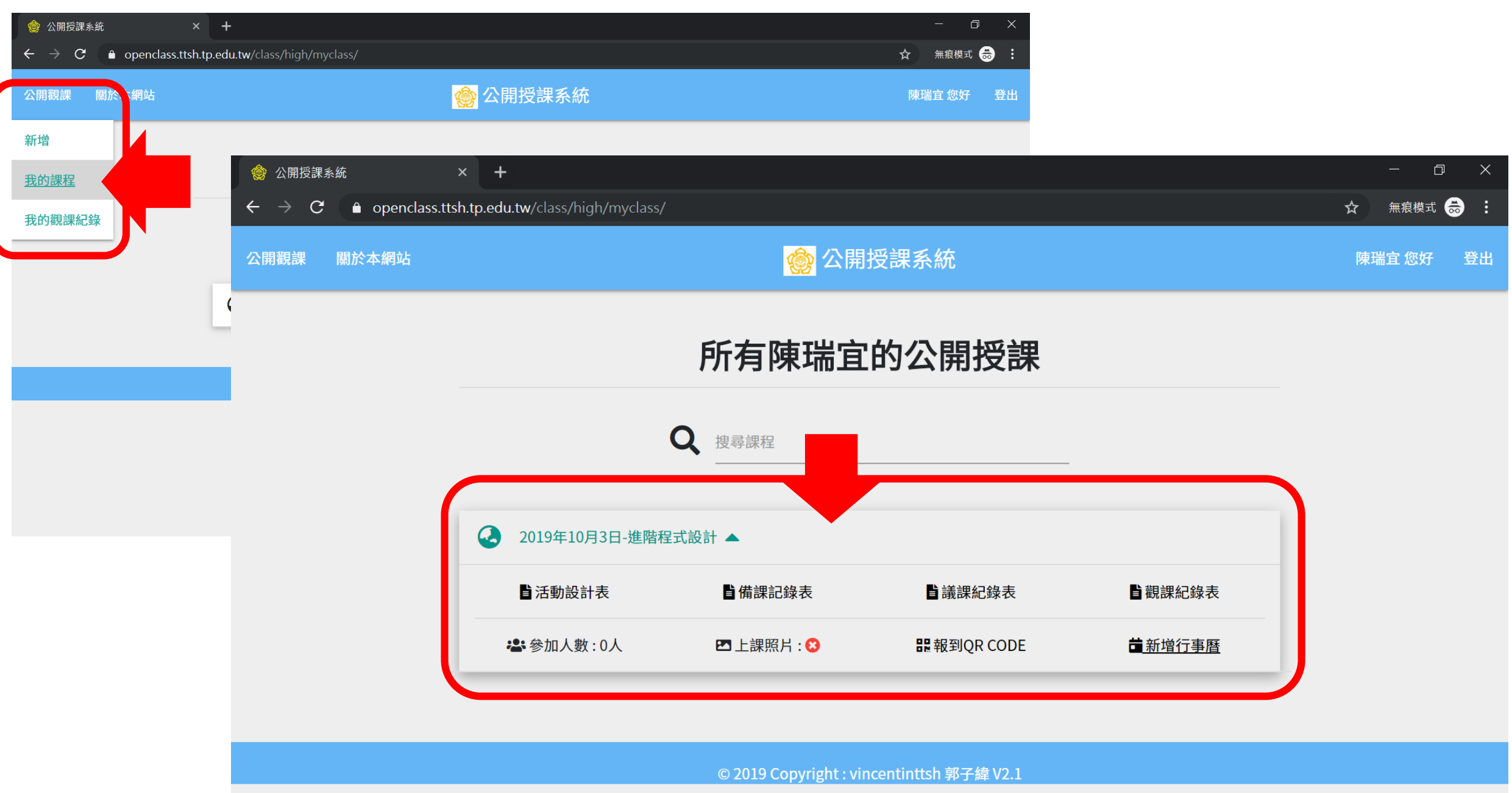

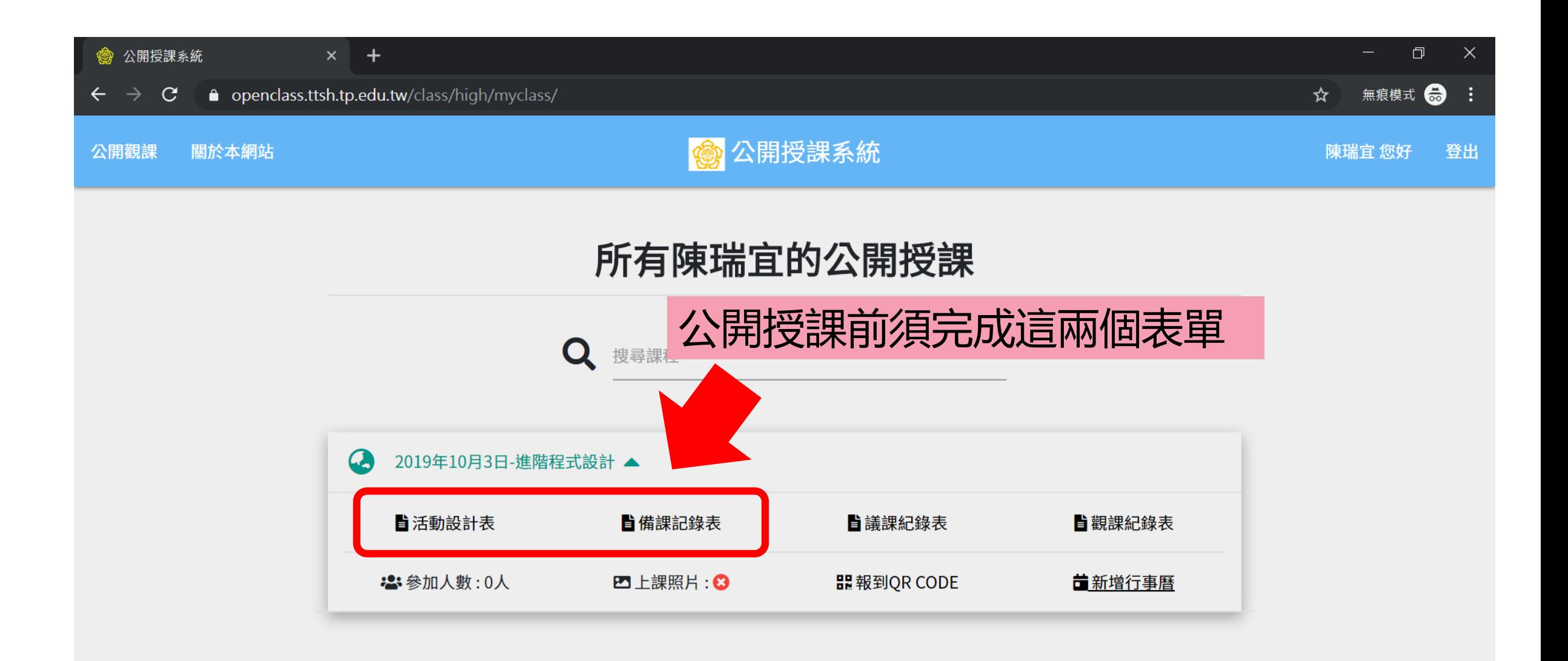

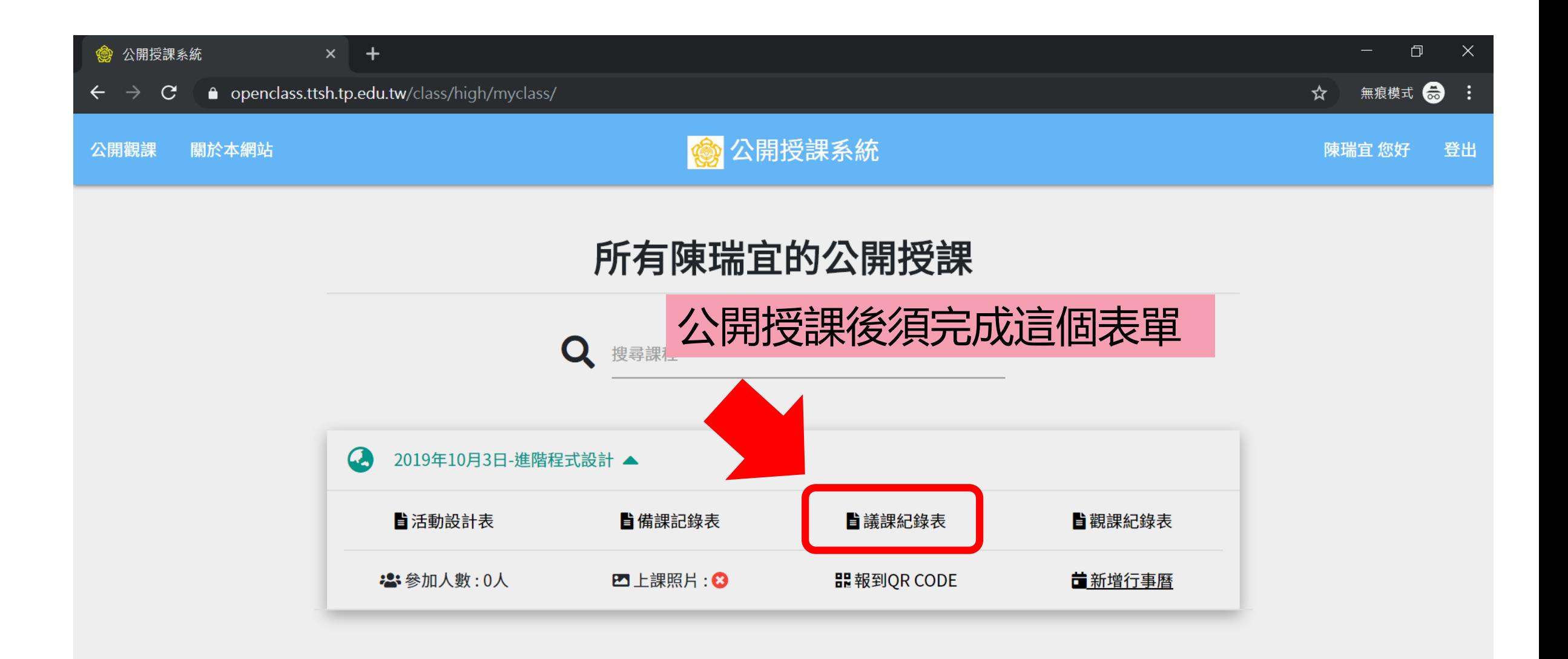

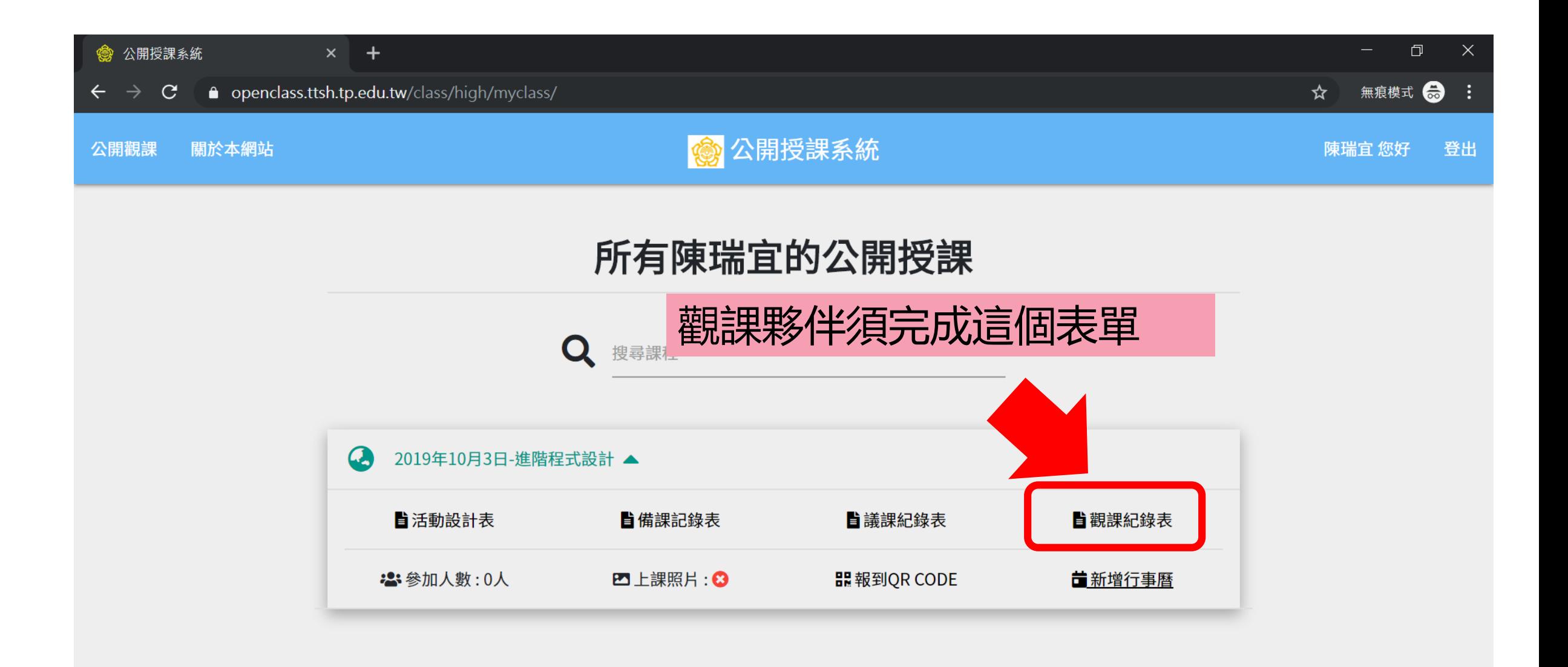

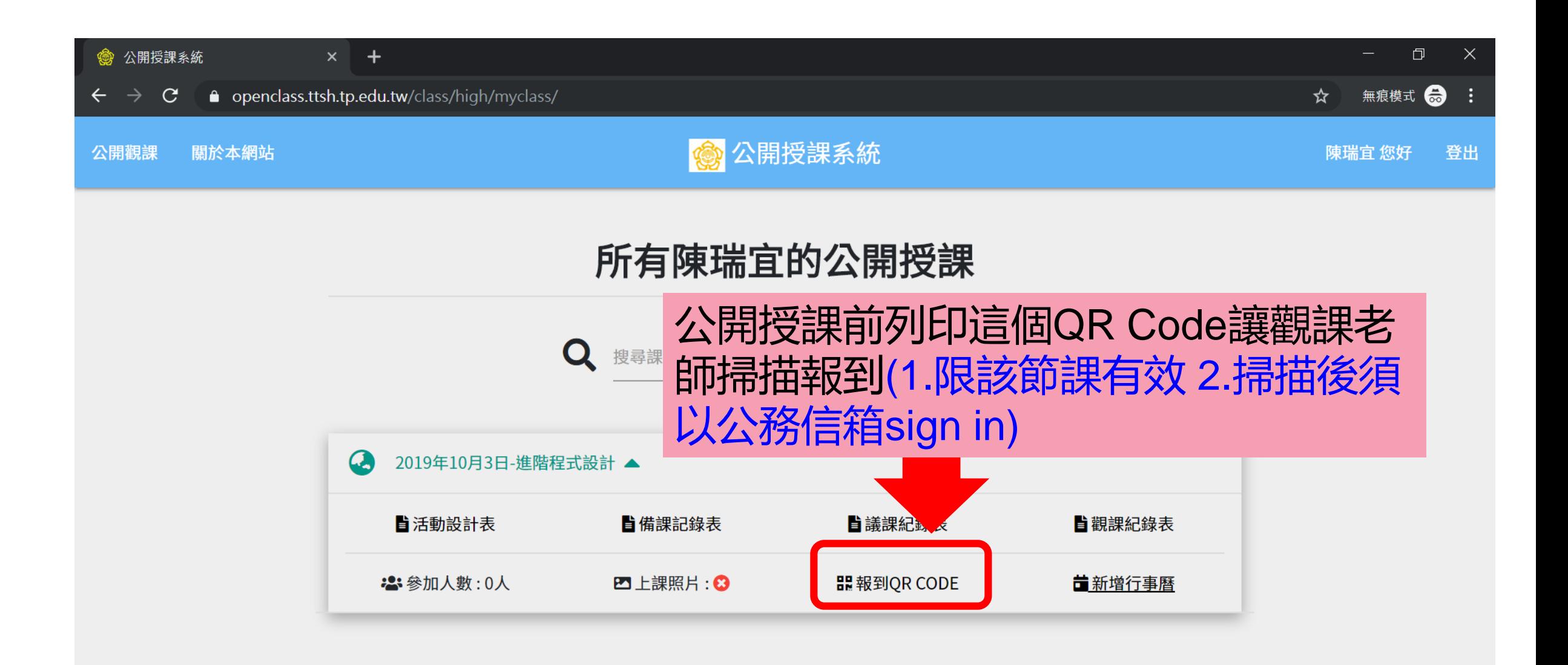

## ■ 研發處在9/30會公告公開授課日程

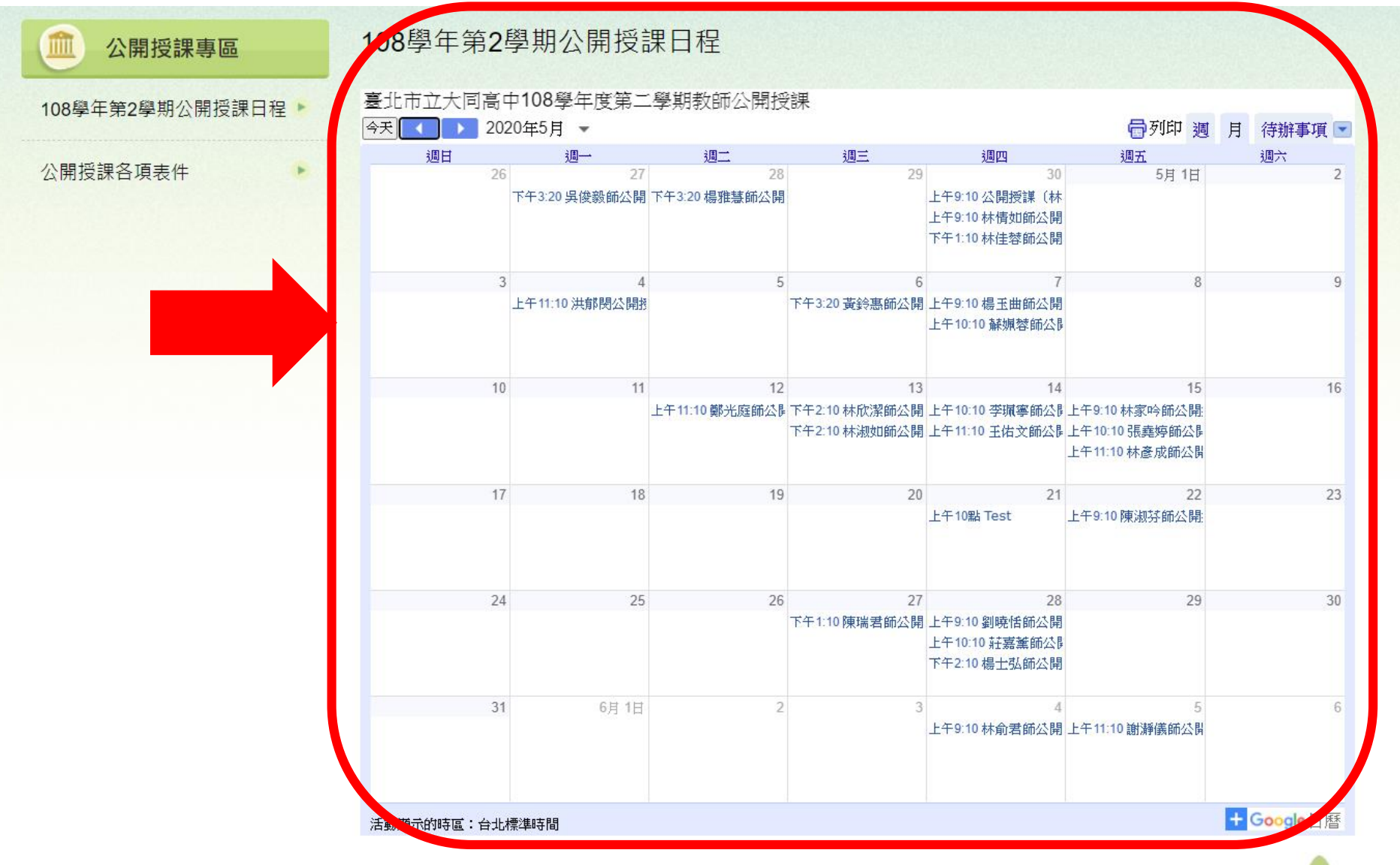

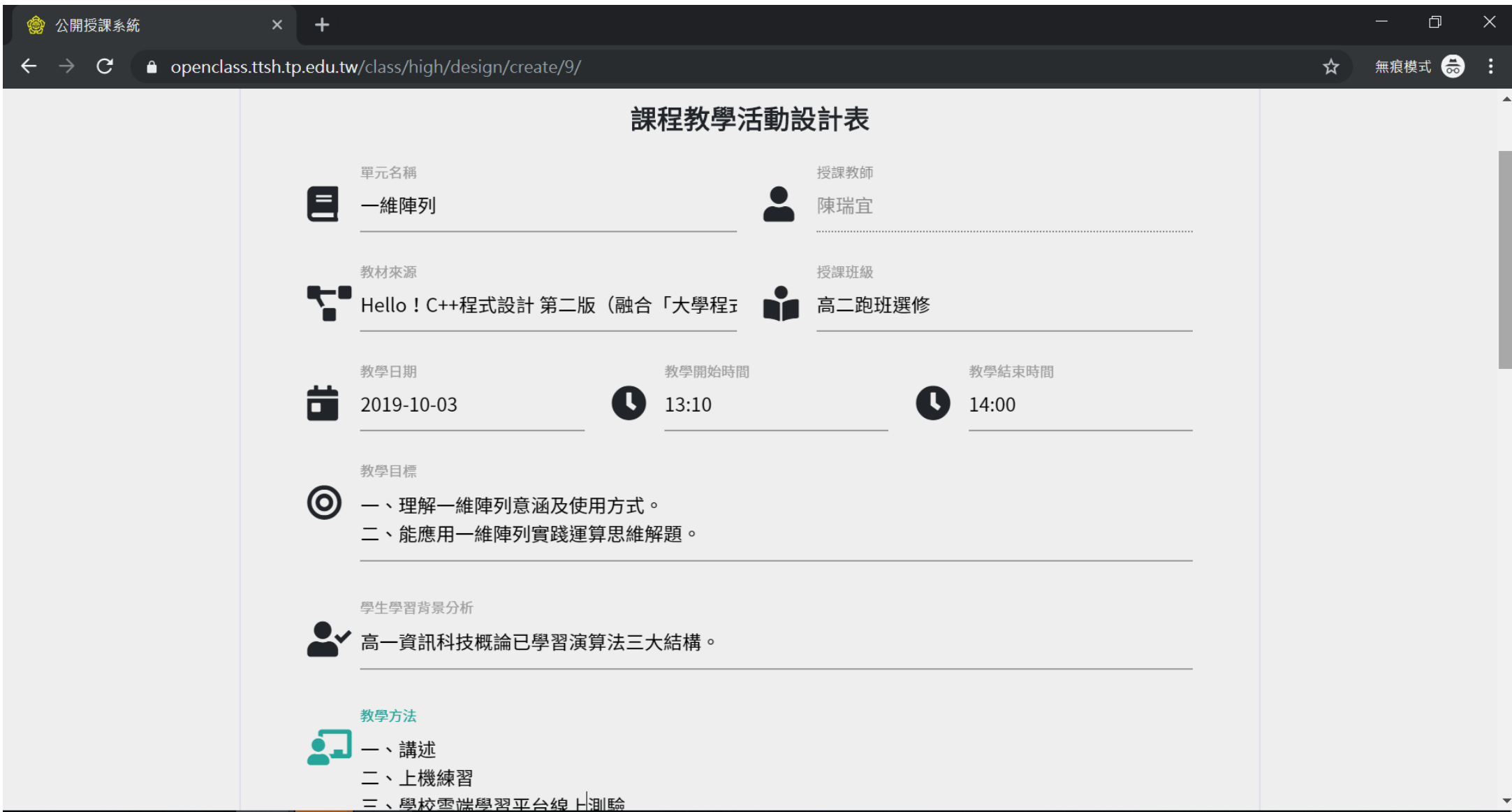

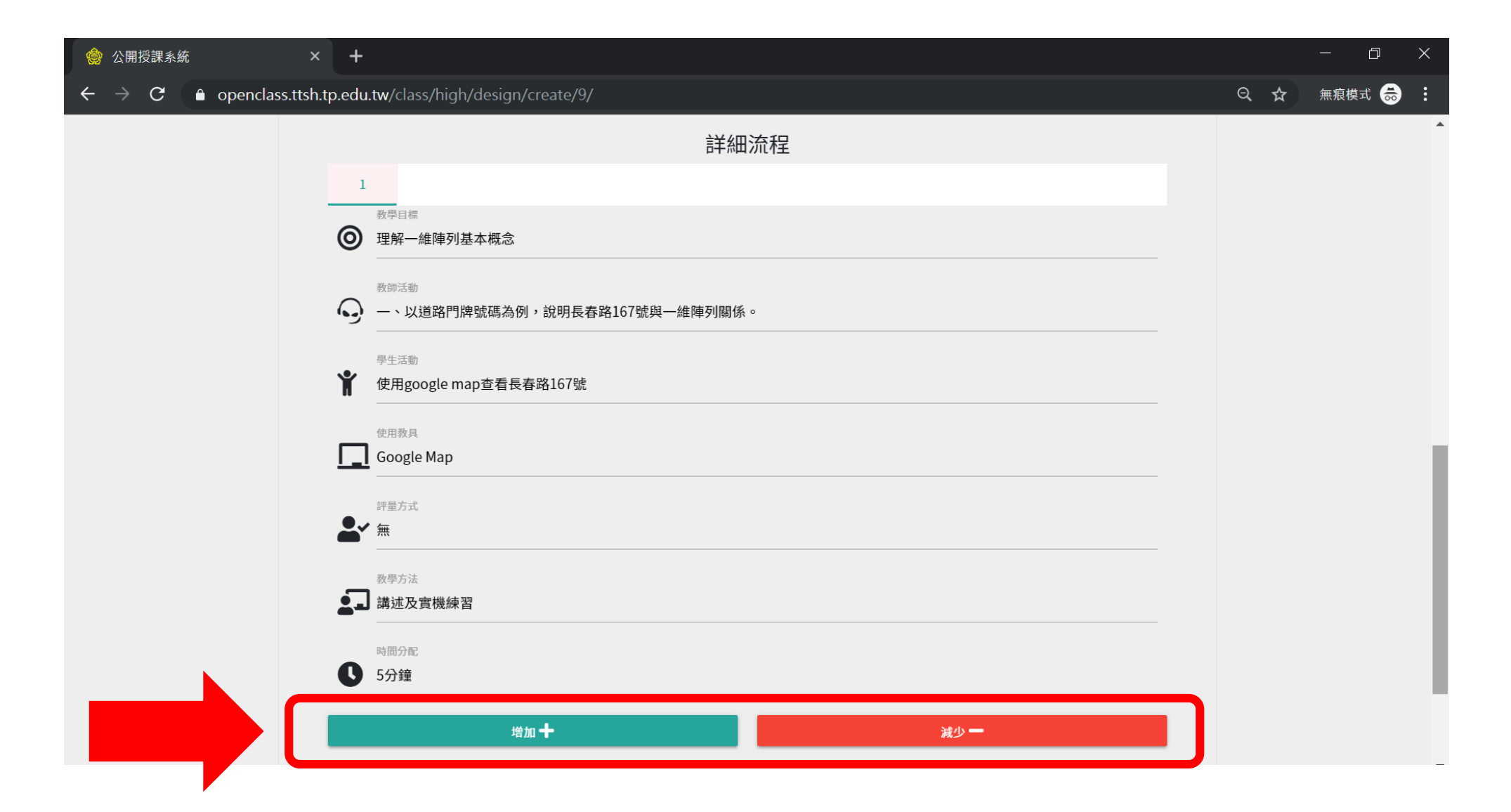

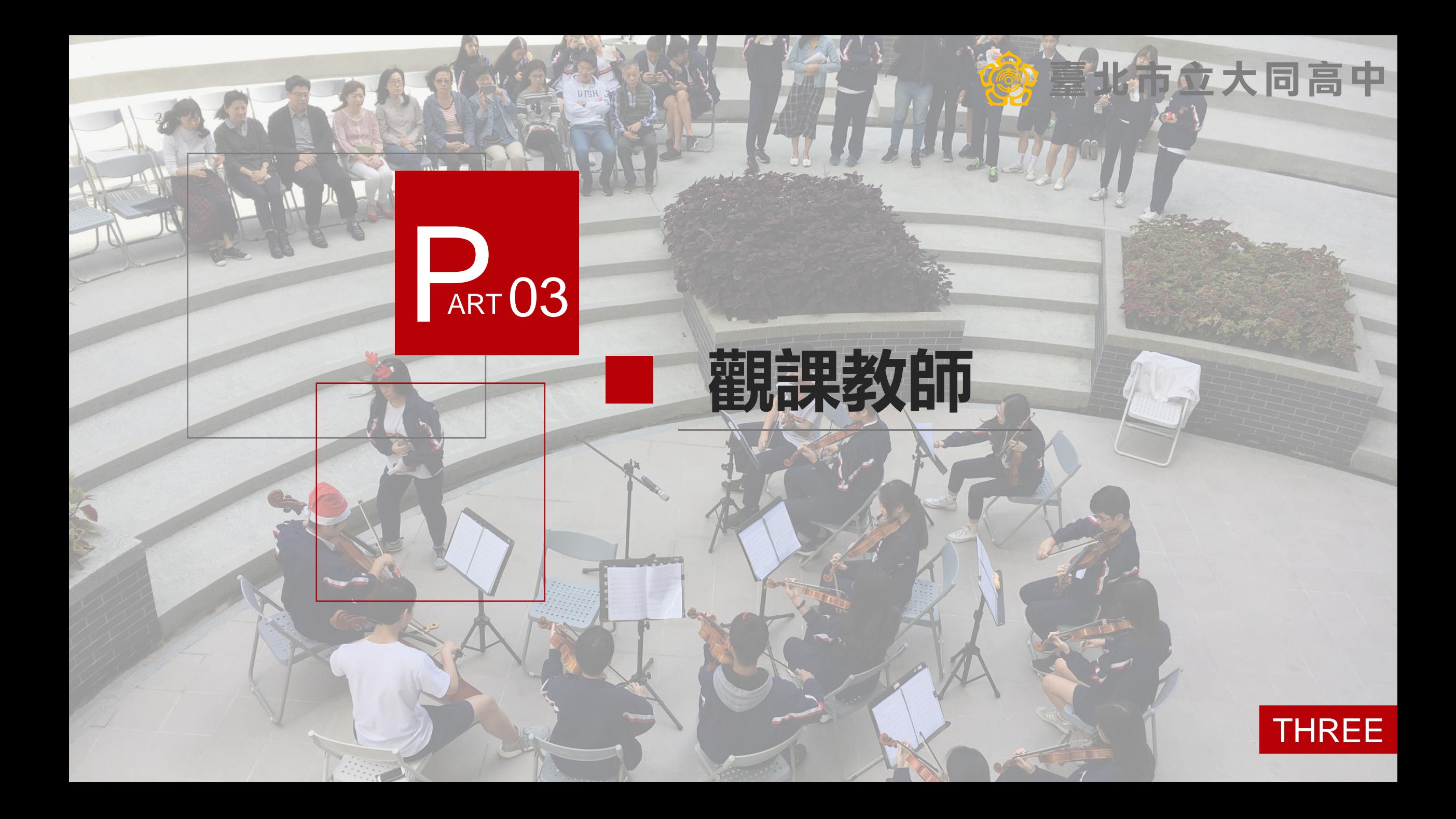

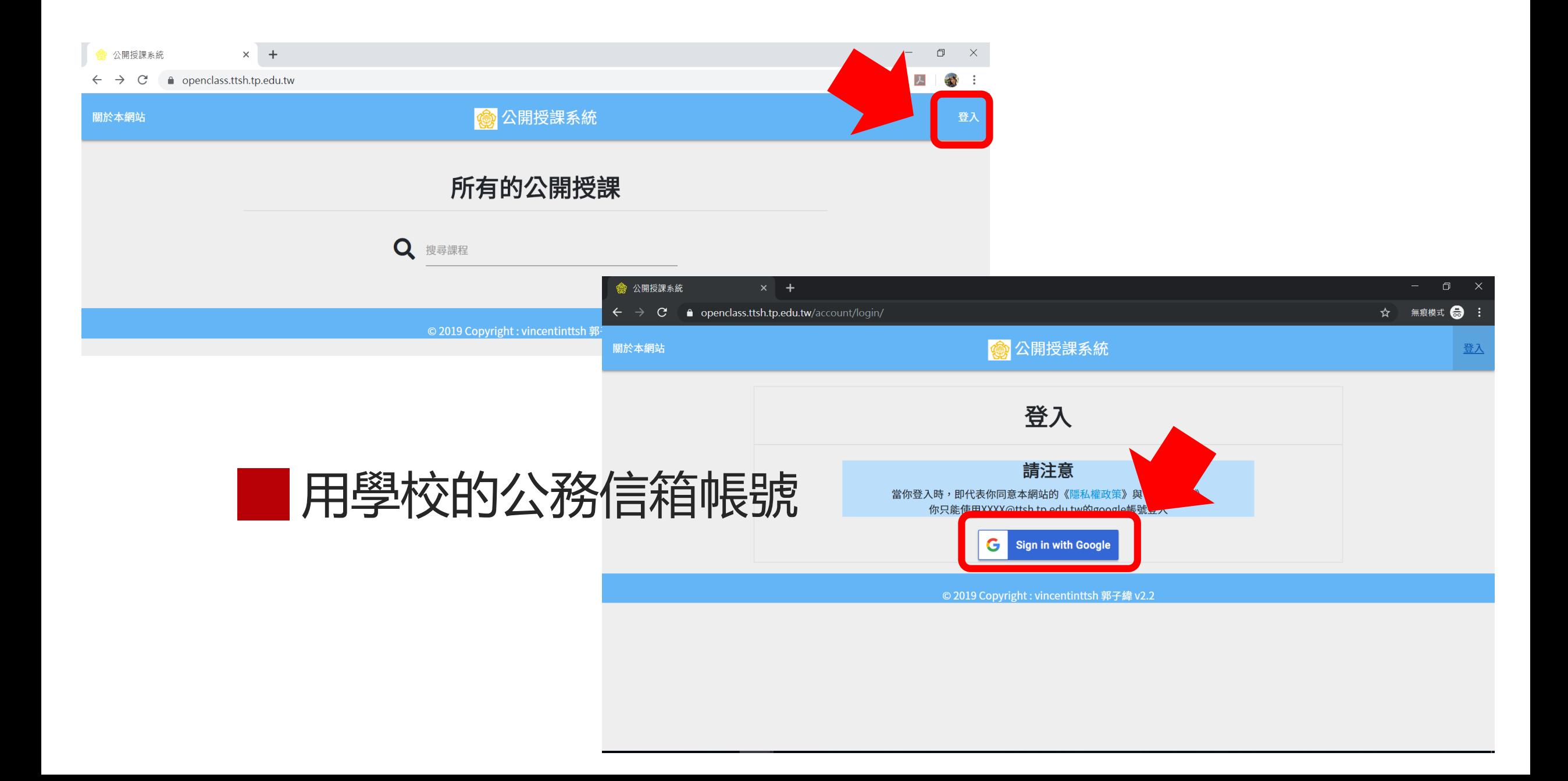

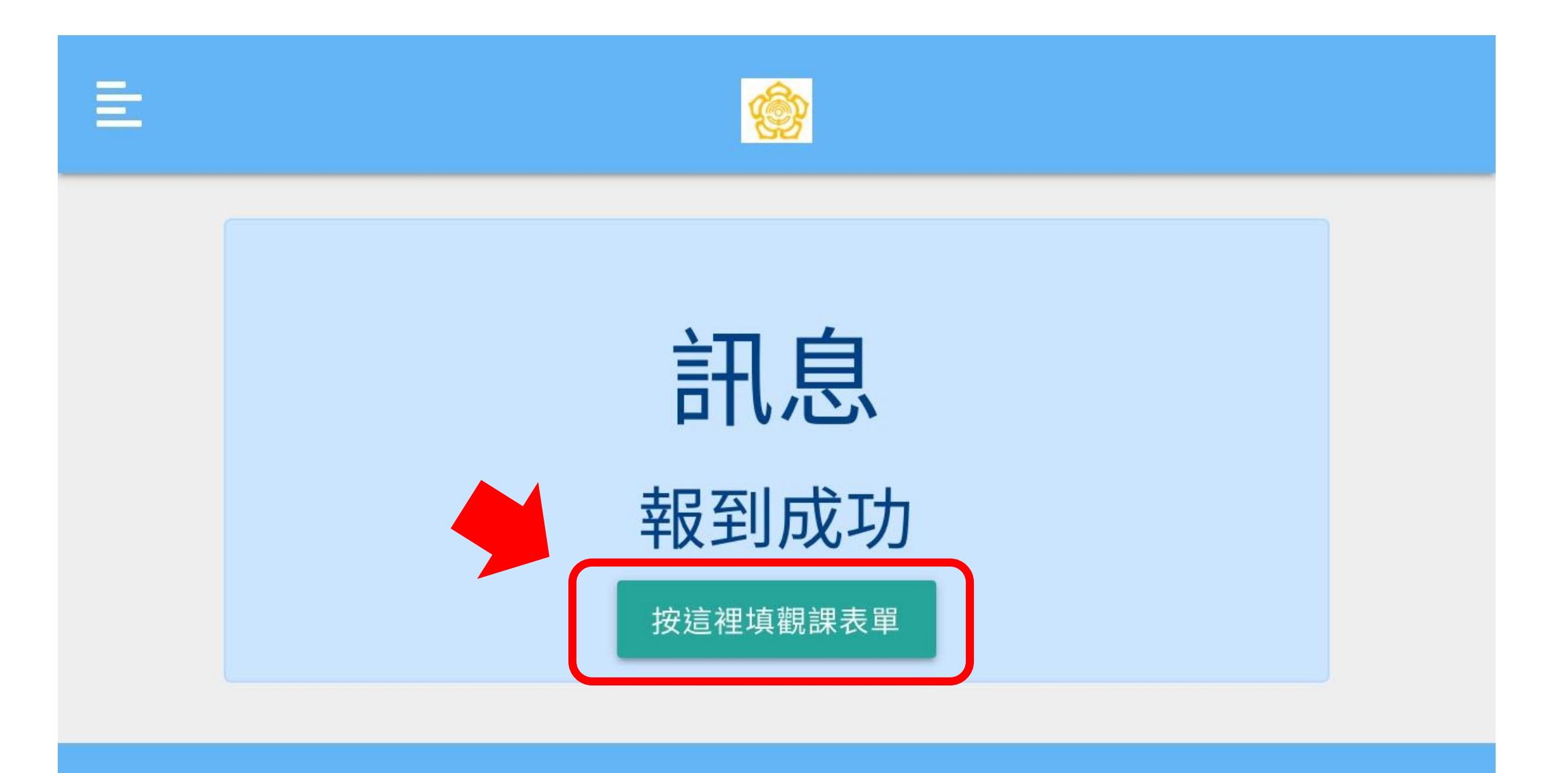

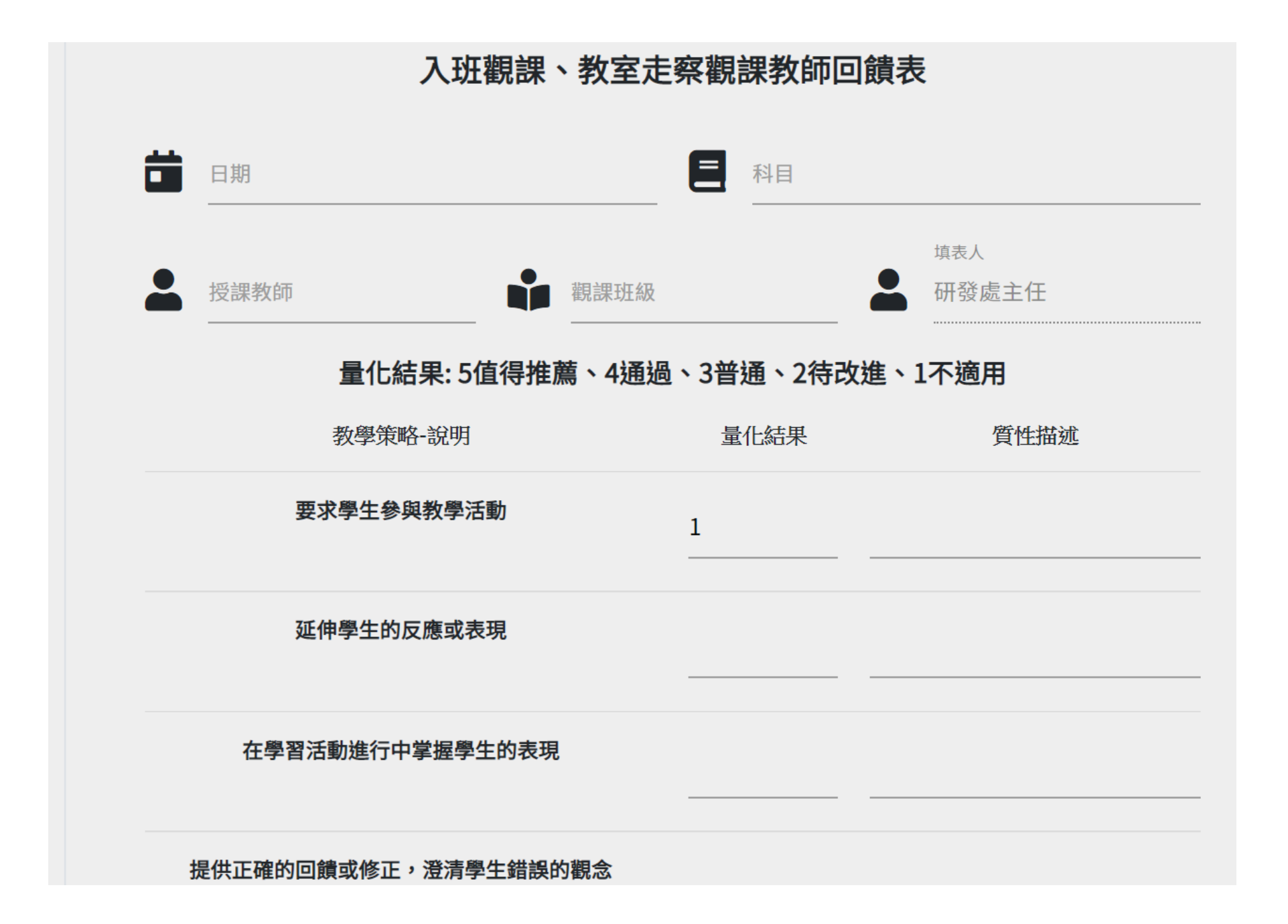

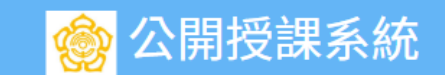

### 所有研發處主任的觀課紀錄

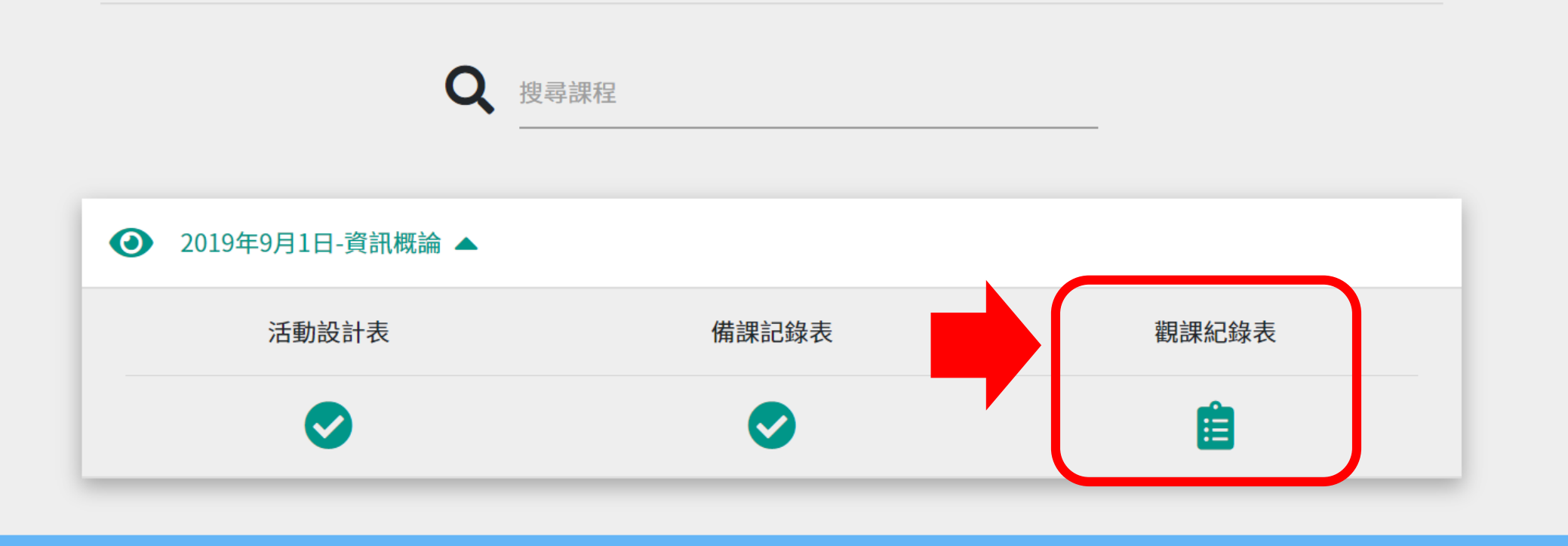

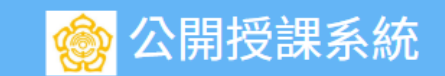

## 所有研發處主任的觀課紀錄

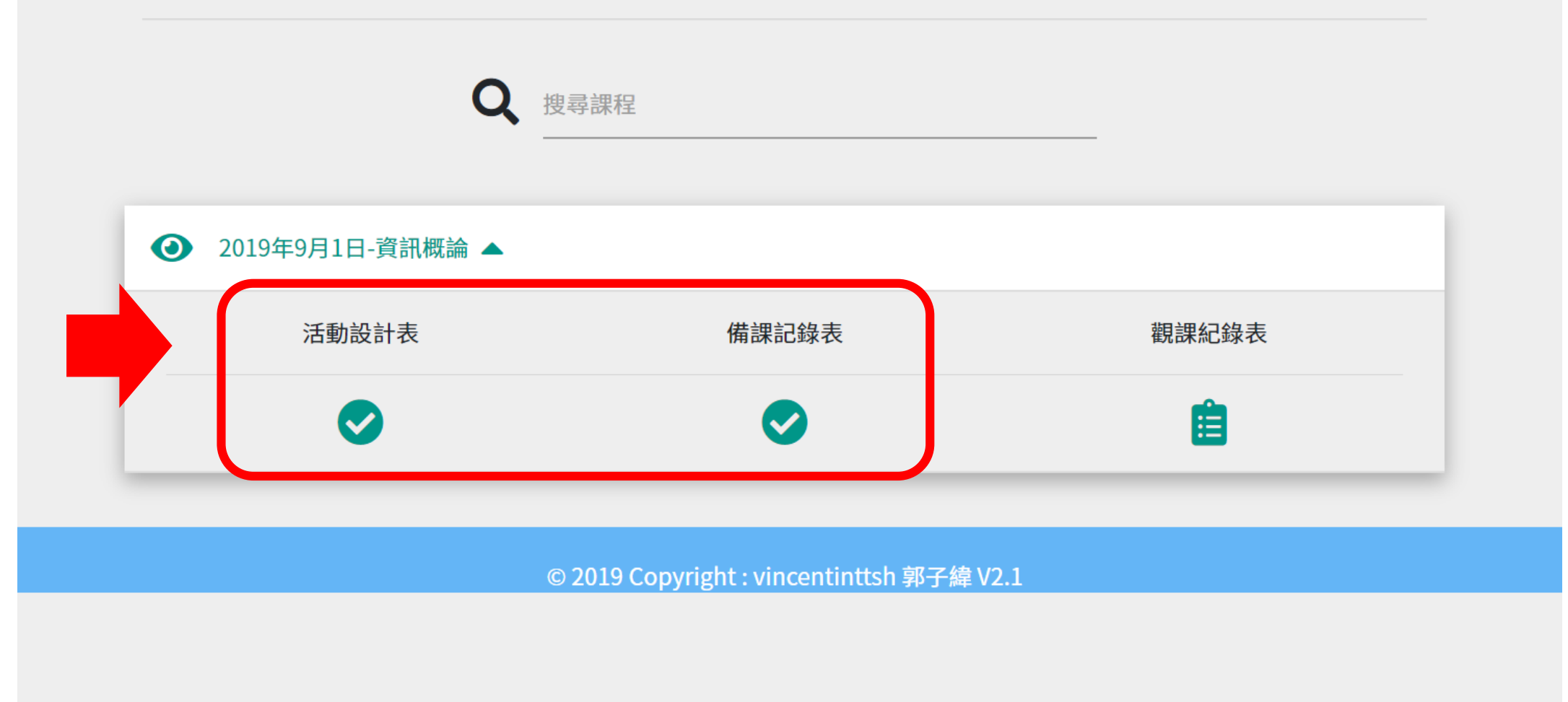

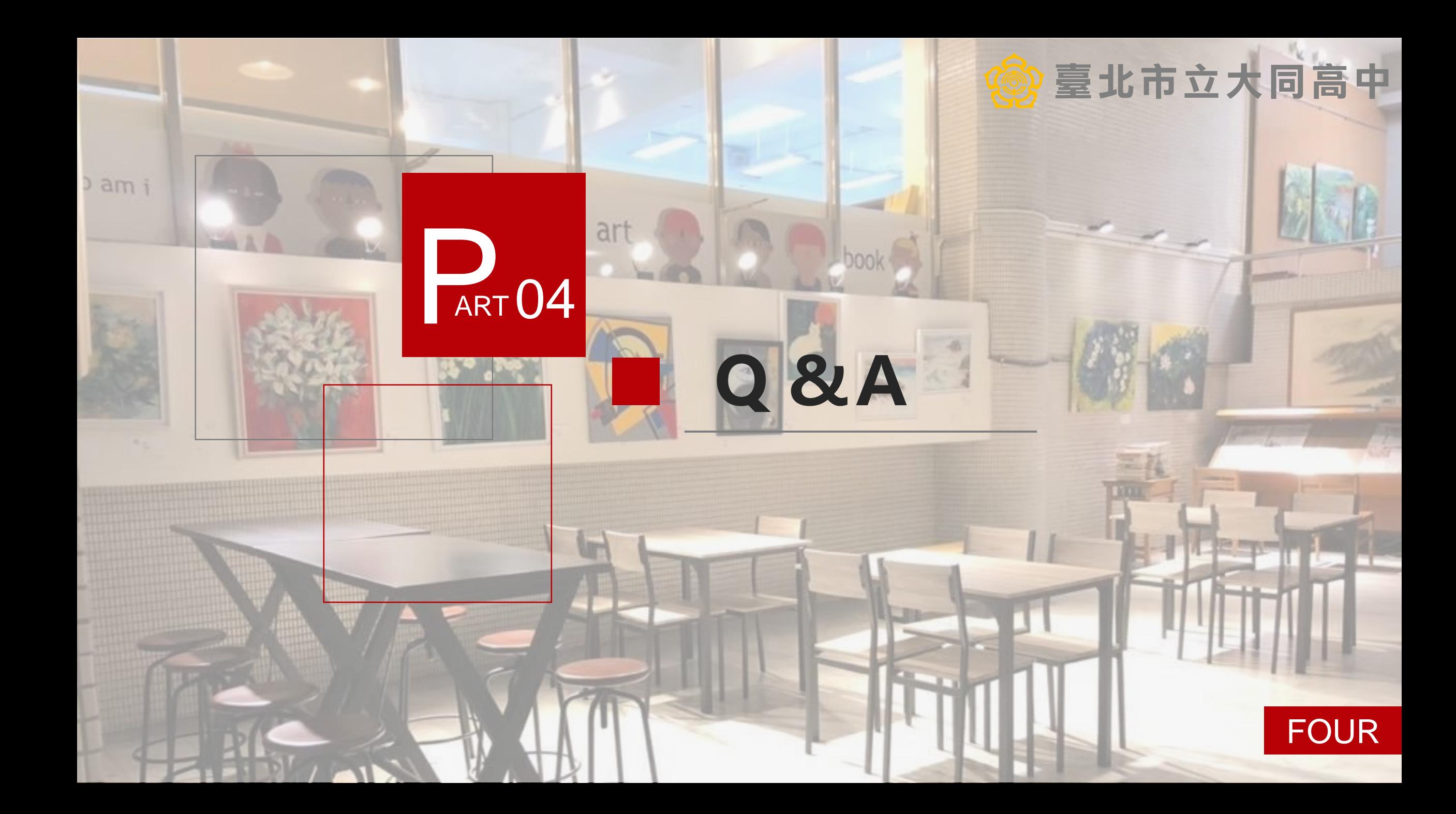

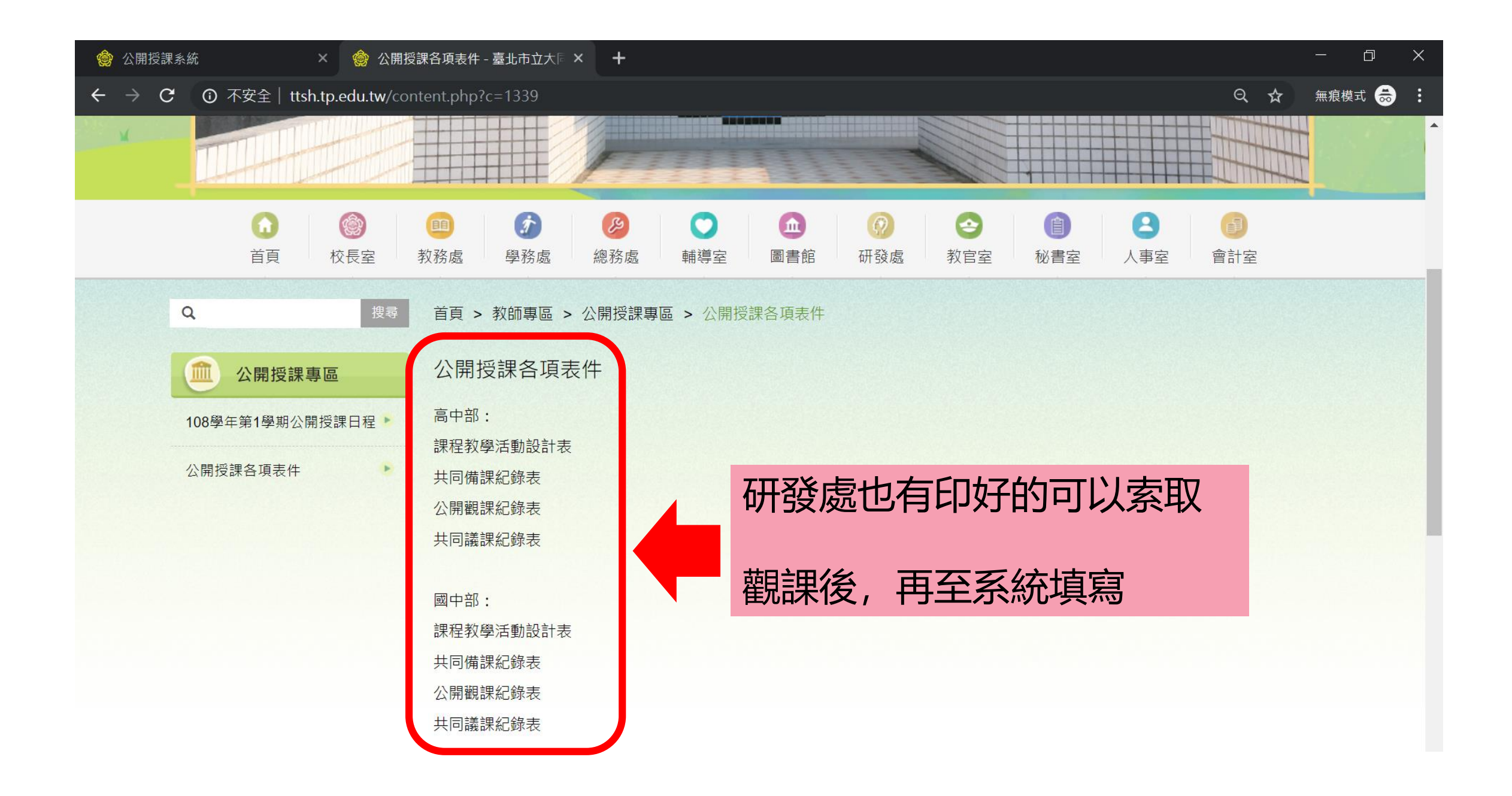

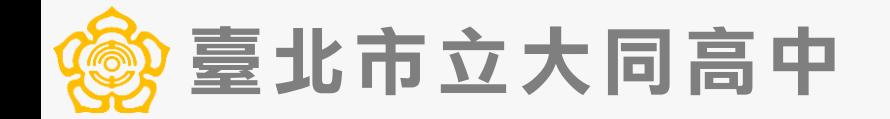

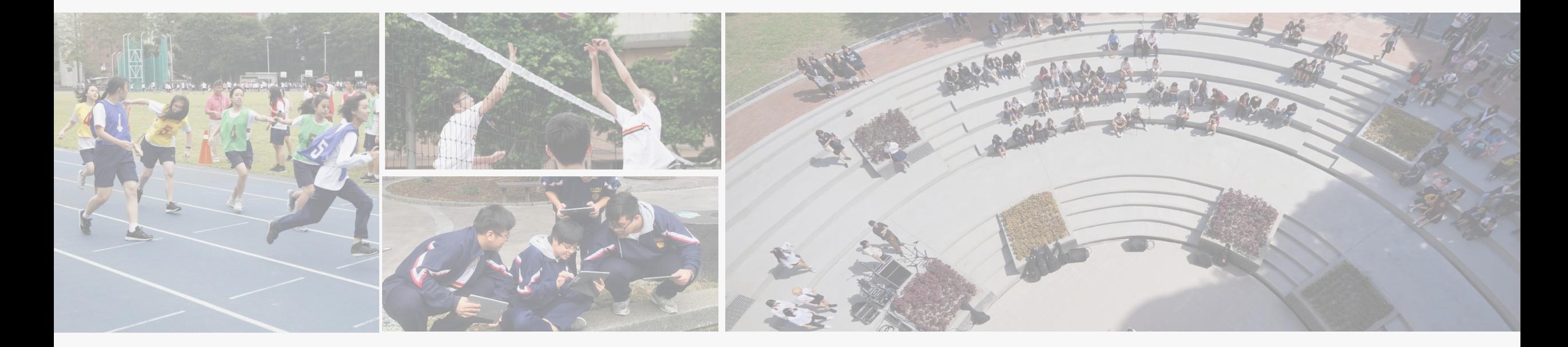

#### 研發處 190、191